# **SARVA SIKSHA ABHIYAN JAISALMER**

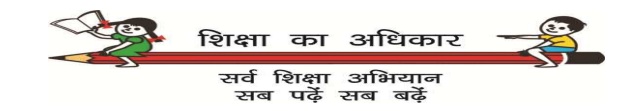

#### **GUIDE LINE FOR PEEO'S UPDATION WORK IN SHALA DARSHAN PORTAL**

#### **STEP 1**

# **TYPE- www.rajssa.nic.in**

### **STEP 2**

NIC RAJSSA ver 1.1 | Home or Sic X  $\times$ 

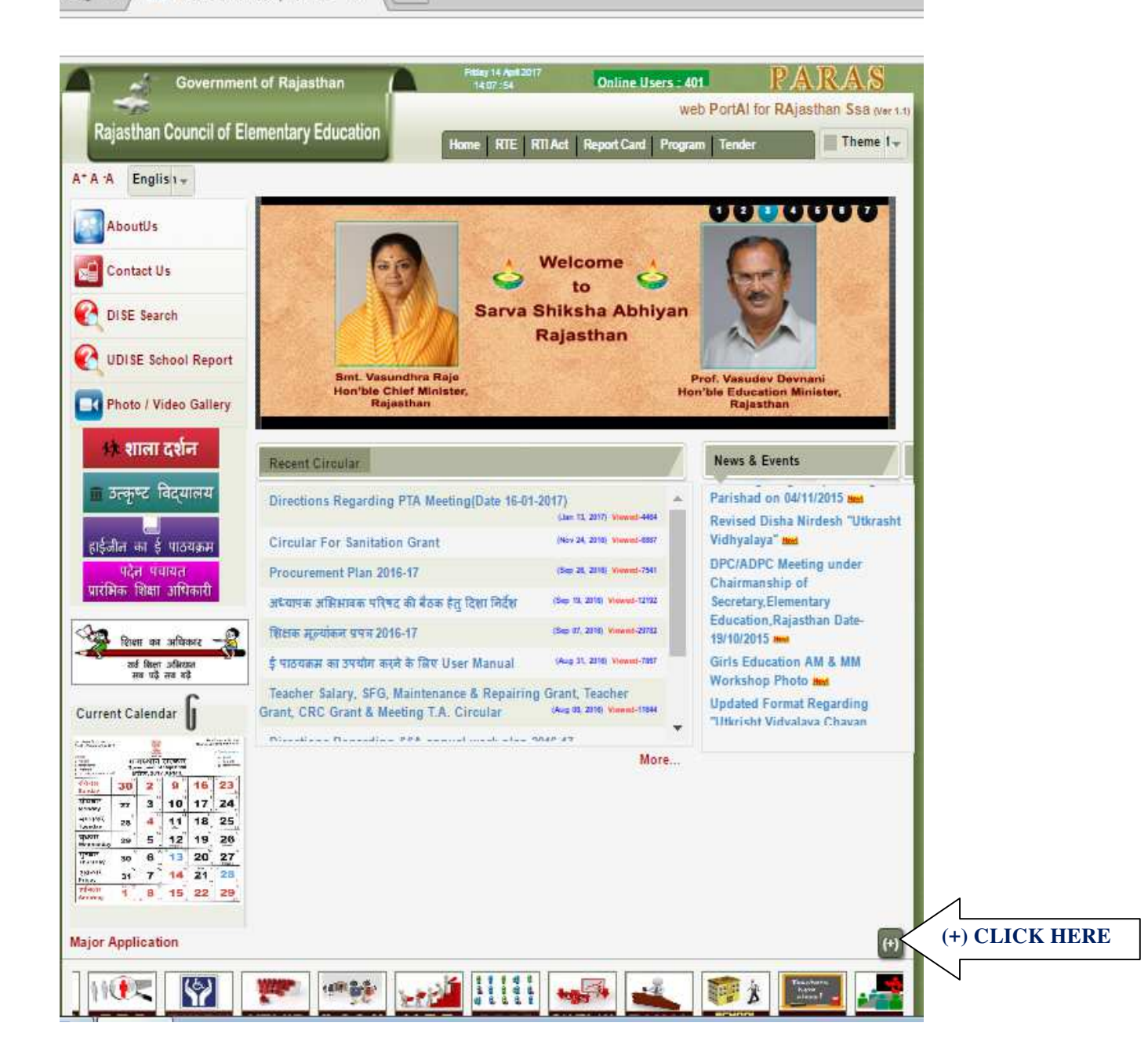

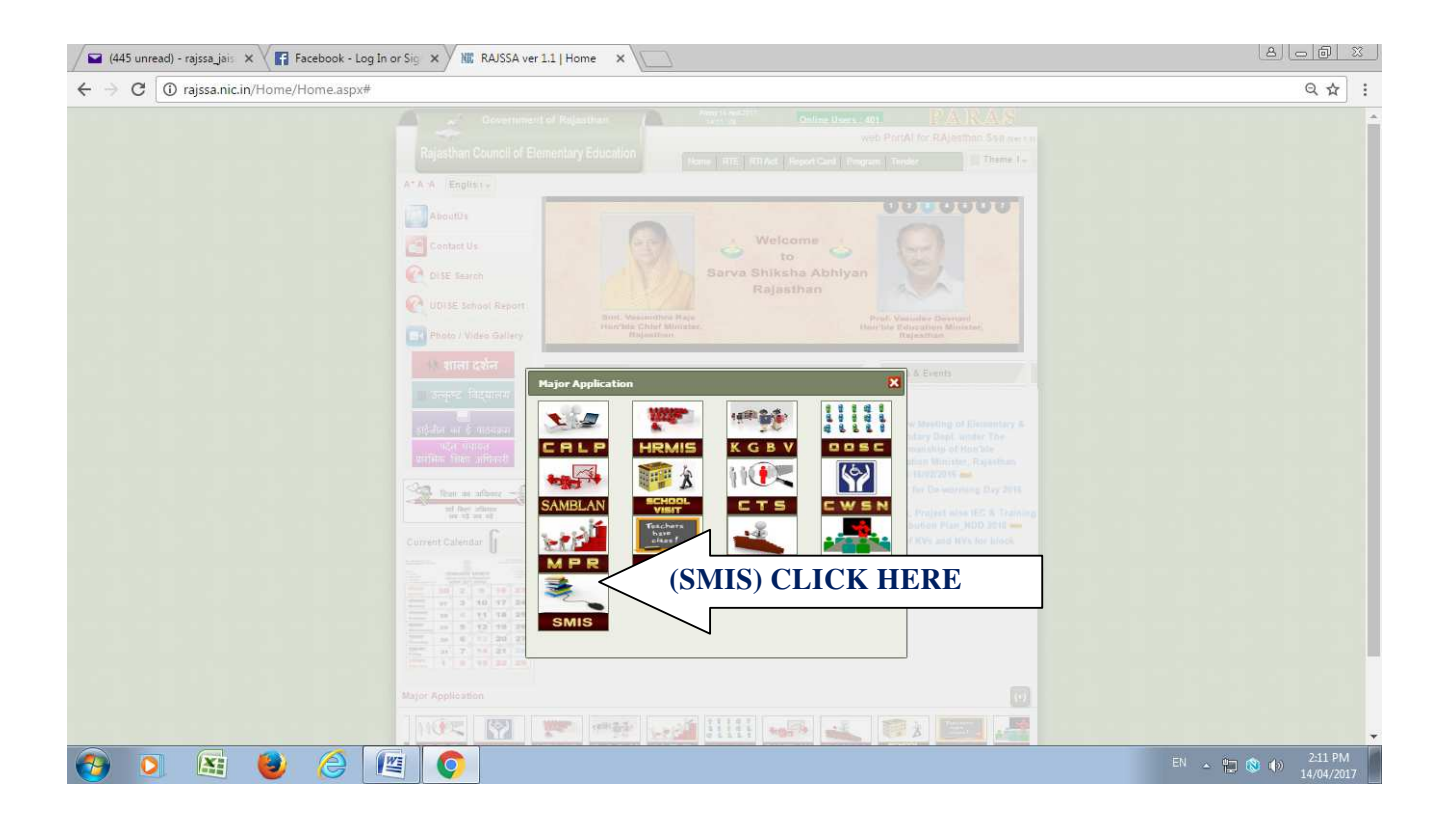

#### **STEP 4**

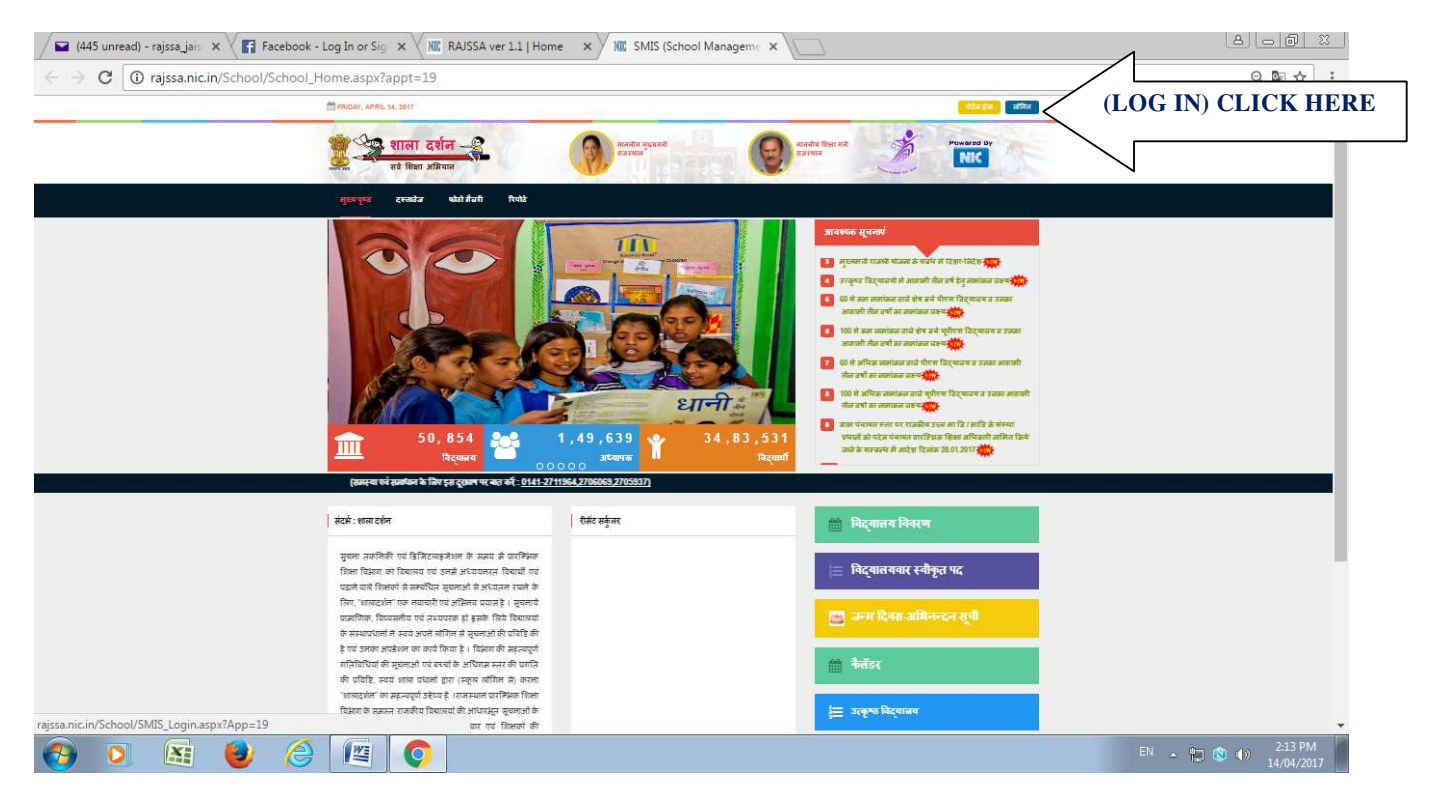

www.rajteachers.com

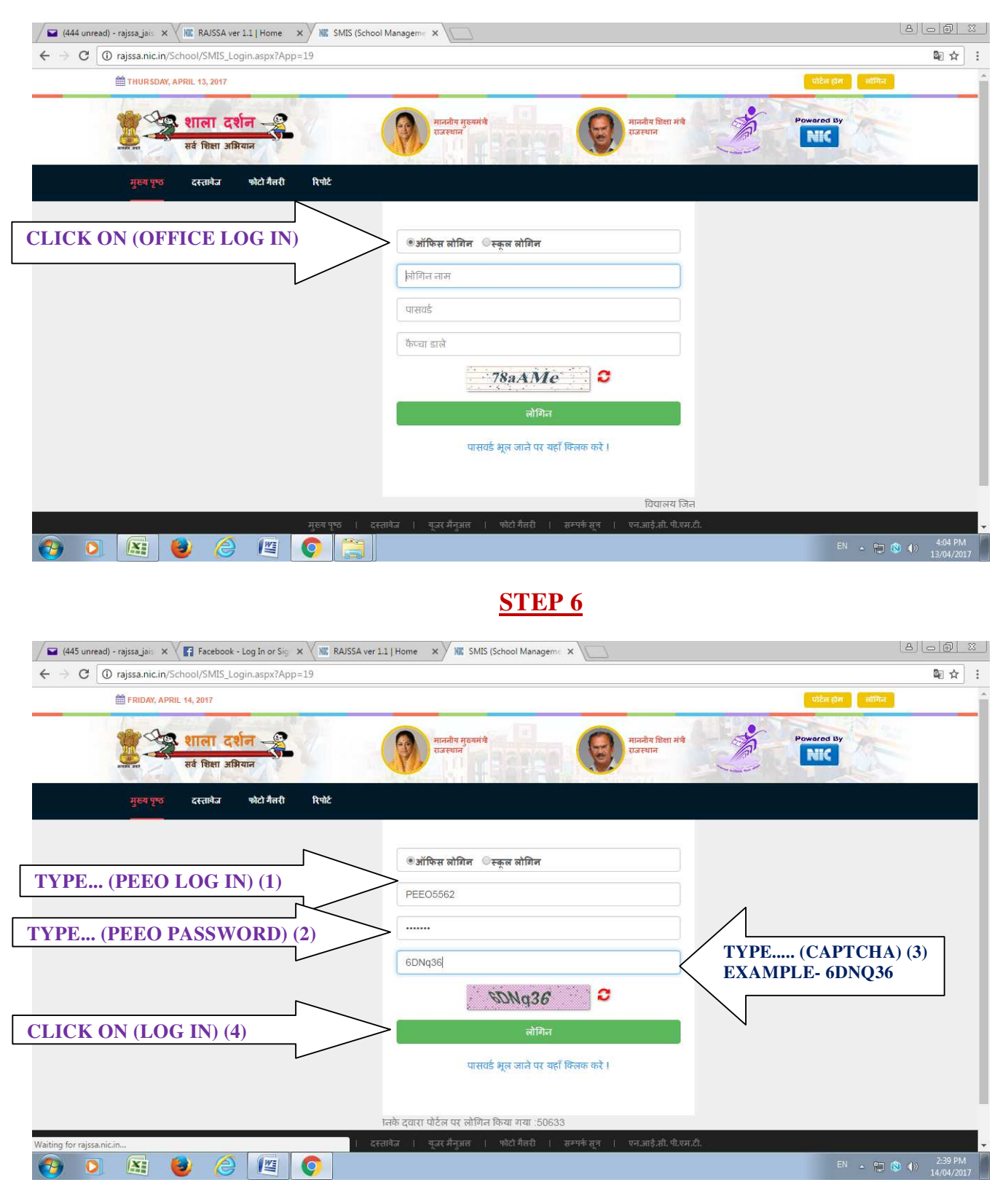

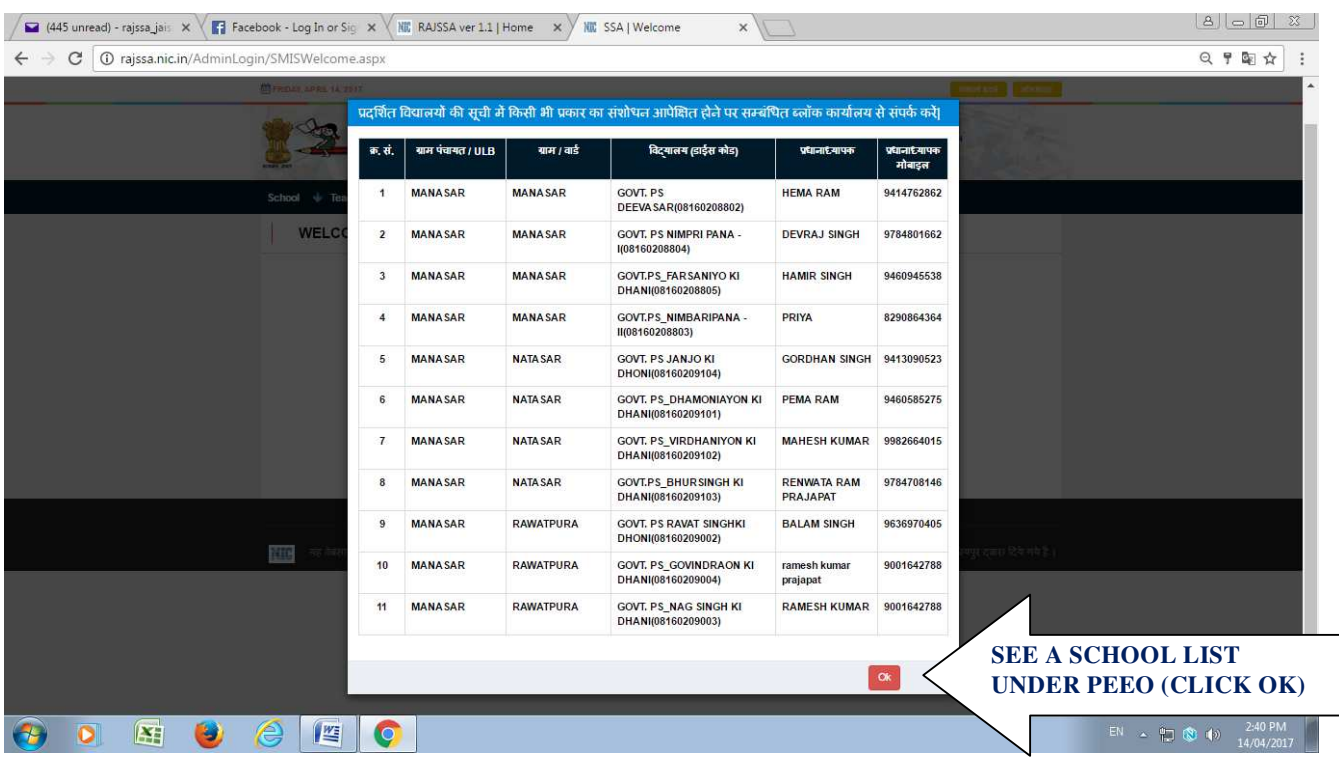

### **STEP 8**

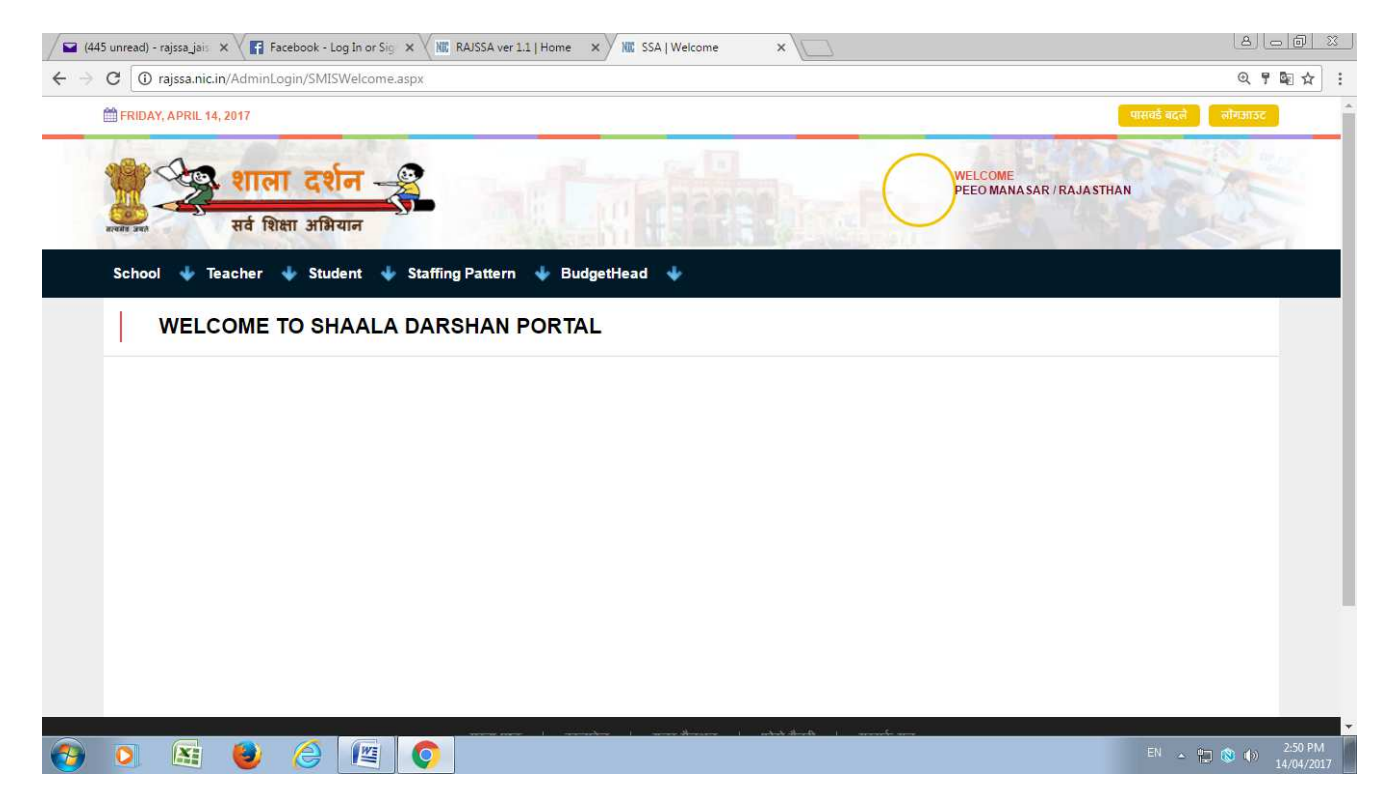

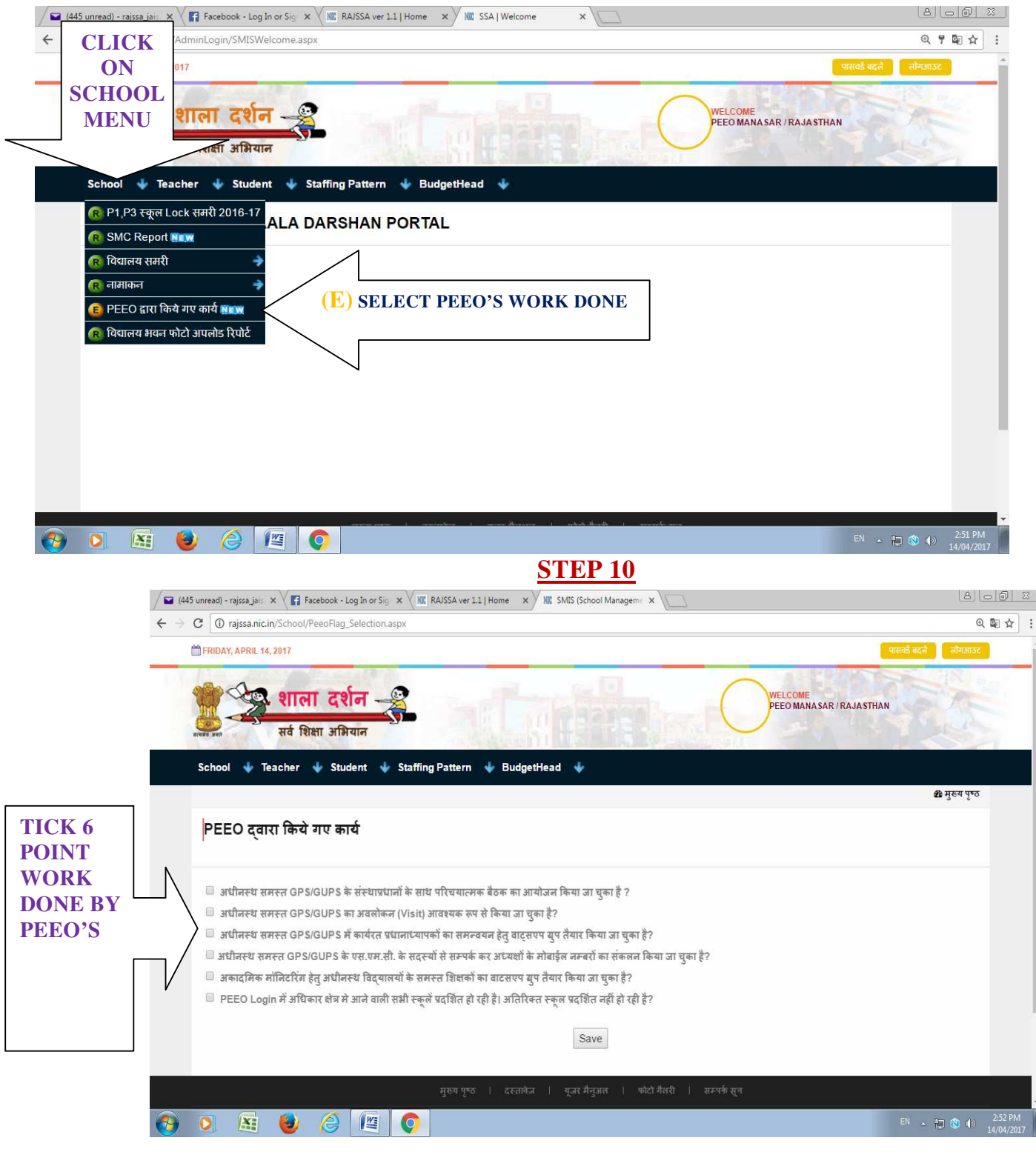

**IF ANY QUERY REGARDING UPDATION WORK THAN CONTACT ON WEBSITE CONTACT US OPTION**

**THANKS..........**